CÁLCULO INTEGRAL con MATLAB Una y varias variables Ejemplos v ejercicios resueltos

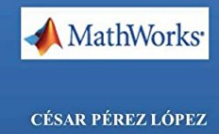

# **CALCULO INTEGRAL con MATLAB. Una y varias variables. Ejemplos y ejercicios**

Cesar Perez Lopez

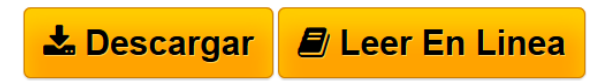

### **CALCULO INTEGRAL con MATLAB. Una y varias variables. Ejemplos y ejercicios** Cesar Perez Lopez

MATLAB es una plataforma de calculo cientifico que permite trabajar en practicamente todos las areas de las Ciencias Experimentales y la Ingenieria. Logicamente, este software permite trabajar en el campo del Calculo Integral, presentando unas capacidades bastante amplias, tanto en el campo simbolico como en el numerico. El numero de comandos que implementa Matlab, relativos al trabajo en calculo integfral, es bastante elevado y muy eficiente. Ademas de las funciones sobre integracion que aporta el modulo basico del programa, Matlab permite implementar los algoritmos matematicos de calculo numerico mediante programacion para aproximar todo tipo de integrales en el campo numerico . Las funciones de Matlab permiten realizar integracion en una y varias variables, asi como trabajar con las aplicaciones de las integrales para calculo de longitudes, areas volumenes, etc. Este libro aborda todas estas materias desarrollando los siguientes temas: Entorno operativo de Matlab Graficos con Matlab Integracion y aplicaciones La integral definida Longitud de un arco de curva Area comprendida entre curvas Superficies de revolucion Volumenes de revolucion Integrales curvilineas Tipos especiales de integrales Integrales eulerianas Integrales elipticas Integrales exponenciales y logaritmicas Integrales trigonometricas e hiperbolicas Integrales de Fresnel La funcion Zeta de Riemann Integrales impropias Integrales dependientes de un parametro Integracion en varias variables y aplicaciones Area de figuras planas, doble integracion Area de superficies por doble integracion Calculo de volumenes por integrales dobles Calculo de volumenes e integrales triples El teorema de Green Teorema de la divergencia El teorema de Stokes Integracion numerica aproximada con Matlab Funciones de integracion numerica de Matlab Matlab y la programacion Integracion numerica mediante algoritmos de calculo numerico"

**[Descargar](http://bookspoes.club/es/read.php?id=1492149969&src=fbs)** [CALCULO INTEGRAL con MATLAB. Una y varias](http://bookspoes.club/es/read.php?id=1492149969&src=fbs) [variables. Ej ...pdf](http://bookspoes.club/es/read.php?id=1492149969&src=fbs)

**[Leer en linea](http://bookspoes.club/es/read.php?id=1492149969&src=fbs)** [CALCULO INTEGRAL con MATLAB. Una y varias](http://bookspoes.club/es/read.php?id=1492149969&src=fbs) [variables. ...pdf](http://bookspoes.club/es/read.php?id=1492149969&src=fbs)

## **CALCULO INTEGRAL con MATLAB. Una y varias variables. Ejemplos y ejercicios**

Cesar Perez Lopez

#### **CALCULO INTEGRAL con MATLAB. Una y varias variables. Ejemplos y ejercicios** Cesar Perez Lopez

MATLAB es una plataforma de calculo cientifico que permite trabajar en practicamente todos las areas de las Ciencias Experimentales y la Ingenieria. Logicamente, este software permite trabajar en el campo del Calculo Integral, presentando unas capacidades bastante amplias, tanto en el campo simbolico como en el numerico. El numero de comandos que implementa Matlab, relativos al trabajo en calculo integfral, es bastante elevado y muy eficiente. Ademas de las funciones sobre integracion que aporta el modulo basico del programa, Matlab permite implementar los algoritmos matematicos de calculo numerico mediante programacion para aproximar todo tipo de integrales en el campo numerico . Las funciones de Matlab permiten realizar integracion en una y varias variables, asi como trabajar con las aplicaciones de las integrales para calculo de longitudes, areas volumenes, etc. Este libro aborda todas estas materias desarrollando los siguientes temas: Entorno operativo de Matlab Graficos con Matlab Integracion y aplicaciones La integral definida Longitud de un arco de curva Area comprendida entre curvas Superficies de revolucion Volumenes de revolucion Integrales curvilineas Tipos especiales de integrales Integrales eulerianas Integrales elipticas Integrales exponenciales y logaritmicas Integrales trigonometricas e hiperbolicas Integrales de Fresnel La funcion Zeta de Riemann Integrales impropias Integrales dependientes de un parametro Integracion en varias variables y aplicaciones Area de figuras planas, doble integracion Area de superficies por doble integracion Calculo de volumenes por integrales dobles Calculo de volumenes e integrales triples El teorema de Green Teorema de la divergencia El teorema de Stokes Integracion numerica aproximada con Matlab Funciones de integracion numerica de Matlab Matlab y la programacion Integracion numerica mediante algoritmos de calculo numerico"

### **Descargar y leer en línea CALCULO INTEGRAL con MATLAB. Una y varias variables. Ejemplos y ejercicios Cesar Perez Lopez**

182 pages

Download and Read Online CALCULO INTEGRAL con MATLAB. Una y varias variables. Ejemplos y ejercicios Cesar Perez Lopez #QJ9OE5I6SFN

Leer CALCULO INTEGRAL con MATLAB. Una y varias variables. Ejemplos y ejercicios by Cesar Perez Lopez para ebook en líneaCALCULO INTEGRAL con MATLAB. Una y varias variables. Ejemplos y ejercicios by Cesar Perez Lopez Descarga gratuita de PDF, libros de audio, libros para leer, buenos libros para leer, libros baratos, libros buenos, libros en línea, libros en línea, reseñas de libros epub, leer libros en línea, libros para leer en línea, biblioteca en línea, greatbooks para leer, PDF Mejores libros para leer, libros superiores para leer libros CALCULO INTEGRAL con MATLAB. Una y varias variables. Ejemplos y ejercicios by Cesar Perez Lopez para leer en línea.Online CALCULO INTEGRAL con MATLAB. Una y varias variables. Ejemplos y ejercicios by Cesar Perez Lopez ebook PDF descargarCALCULO INTEGRAL con MATLAB. Una y varias variables. Ejemplos y ejercicios by Cesar Perez Lopez DocCALCULO INTEGRAL con MATLAB. Una y varias variables. Ejemplos y ejercicios by Cesar Perez Lopez MobipocketCALCULO INTEGRAL con MATLAB. Una y varias variables. Ejemplos y ejercicios by Cesar Perez Lopez EPub

#### **QJ9OE5I6SFNQJ9OE5I6SFNQJ9OE5I6SFN**